# **Matrix Configuration Parameter Plugin**

**Plugin Information**

View Matrix Configuration Parameter [on the plugin site](https://plugins.jenkins.io/matrix-combinations-parameter) for more information.

This plugin allows a user to choose which matrix combinations he wants to run, as opposed to the default behaviour where jenkins runs all combinations:

Using:

After clicking the build, the user gets a html table with a checkbox for each matrix combination.

After clicking the submit button, only checked combinations will run.

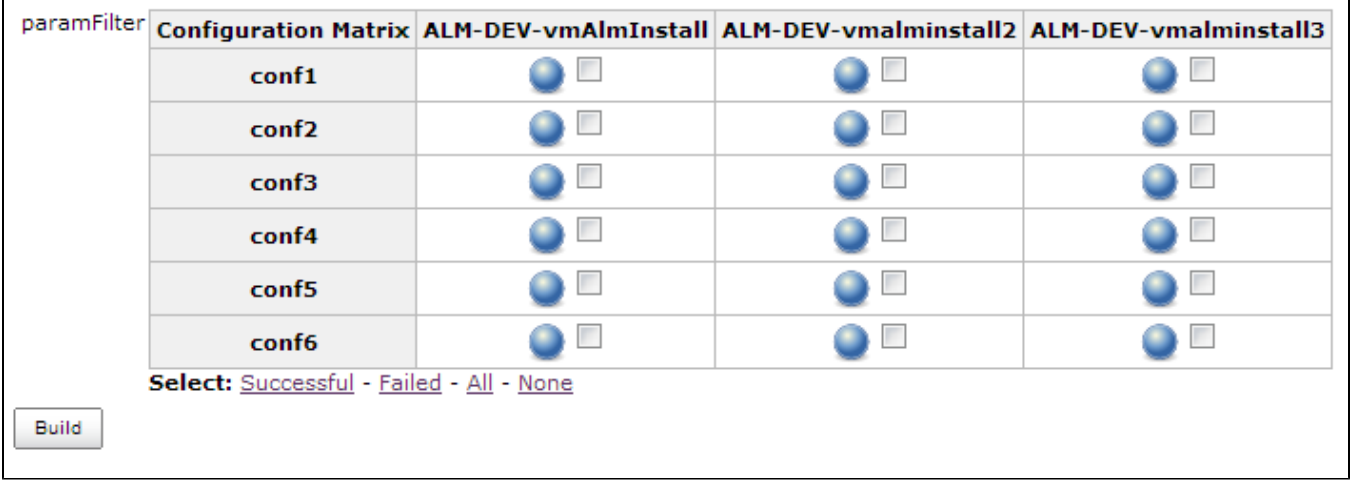

Configuration:

After installation a new type of parameter was added (Matrix Combinations Parameter).

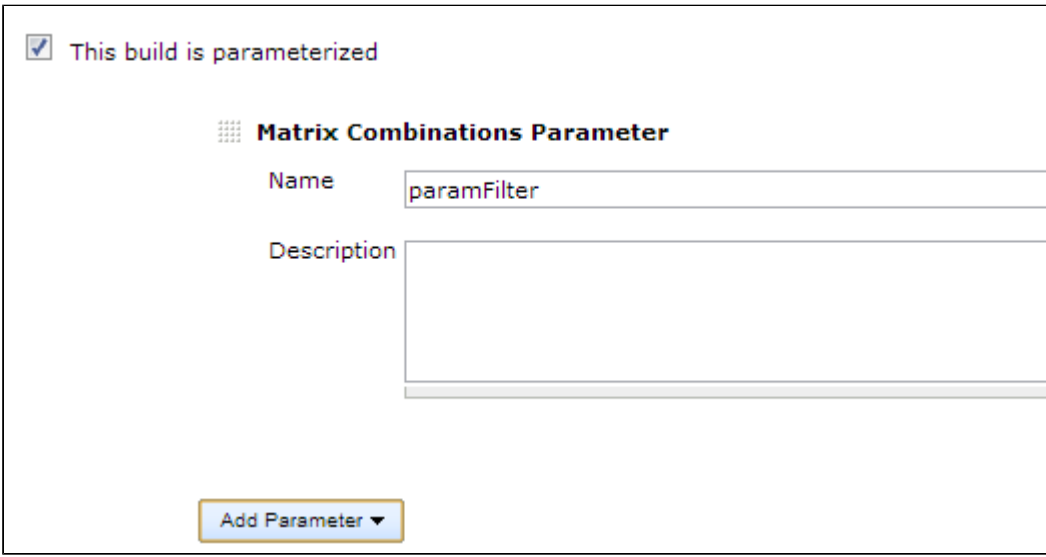

- Configure your matrix job and add exactly one parameter with this type.
- Fill the name of the parameter.
- Define the Axes as usual

## **Acknowledgements**

Many thanks to Nathan Grunzweig for giving me the idea and help with the implementation of this plugin.

I would also like to thank Christian Wolfgang, who developed the Matrix Reloaded Plugin which gave me the inspiration to implement it.

## Change Log

## **Version 1.3.0 (3 Mar 2018)**

- Now targets Jenkins >= 1.651.3
- FIXED: Exception when building a project with matrix-combinations in Jenkins 2.102+ (JEP-200) ([JENKINS-49573\)](https://issues.jenkins-ci.org/browse/JENKINS-49573)

### **Version 1.2.0 (3 Jun 2017)**

- Now targets Jenkins >= 1.532
- FIXED: HTML in description is always escaped [\(JENKINS-42902\)](https://issues.jenkins-ci.org/browse/JENKINS-42902)

## **Version 1.1.1 (17 Apr 2017)**

- Fixed: "By build result" cannot be added (NPE when adding "By build result") [\(JENKINS-42626](https://issues.jenkins-ci.org/browse/JENKINS-42626))
- Remove the duplicated parameter name display ([JENKINS-39157\)](https://issues.jenkins-ci.org/browse/JENKINS-39157)

## **Version 1.1.0 (1 Oct 2016)**

- New feature: Configurable shortcut links ([JENKINS-29797,](https://issues.jenkins-ci.org/browse/JENKINS-29797) [JENKINS-36894,](https://issues.jenkins-ci.org/browse/JENKINS-36894) [JENKINS-36860](https://issues.jenkins-ci.org/browse/JENKINS-36860))
	- You can define shortcut links in the job configuration page:
		- All: Select all combinations
		- None: Delelect all combinations
		- Previous: Select combinations build previously
		- By build result: Select combinations with previous results
		- By combination filter: Select combinations with combinations filter expression
- Support CLI ([JENKINS-25624\)](https://issues.jenkins-ci.org/browse/JENKINS-25624)
	- You can pass a combinations filter expression as the parameter value via CLI.
- Support WebAPI [\(JENKINS-37815\)](https://issues.jenkins-ci.org/browse/JENKINS-37815)
- You can pass a combinations filter expression as the parameter value via WebAPI.
- Refactored HTML implementations (Fixed [JENKINS-30918\)](https://issues.jenkins-ci.org/browse/JENKINS-30918)

#### **Version 1.0.9 (11 Jul 2015)**

- Fixed NPE for running builds [\(JENKINS-28824](https://issues.jenkins-ci.org/browse/JENKINS-28824))
- Fixed exceptions in parameter pages or rebuild pages for non multi-configuration builds triggered with combinations parameters (in the case triggered with parameterized-trigger-plugin). [\(JENKINS-27233\)](https://issues.jenkins-ci.org/browse/JENKINS-27233)

## **Version 1.0.8 (28 Apr 2015)**

FIXED: "Successful" and "Failed" links do not work ([JENKINS-23609\)](https://issues.jenkins-ci.org/browse/JENKINS-23609)

#### **Version 1.0.7 (05 Jul 2014)**

- Make it work also on Jenkins > = 1.561 [\(JENKINS-23561](https://issues.jenkins-ci.org/browse/JENKINS-23561))
- Avoid NPE when some combinations of matrix is not available [\(JENKINS-23030](https://issues.jenkins-ci.org/browse/JENKINS-23030))

#### **Version 1.0.6 (29 Mar 2014)**

- Allow to change the combination to rebuild ([JENKINS-21970\)](https://issues.jenkins-ci.org/browse/JENKINS-21970)
- Added a default combination filter ([JENKINS-21971\)](https://issues.jenkins-ci.org/browse/JENKINS-21971)
	- Also this allows work for scheduled builds ([JENKINS-21851\)](https://issues.jenkins-ci.org/browse/JENKINS-21851)

#### **Version 1.0.5 (17 Feb 2014)**

• Support in rebuild

#### **Version 1.0.4 (24 November 2013)**

No need to fill combinations filter

#### **Version 1.0.3 (28 July 2013)**

• Initial release

## Issues

To report a bug or request an enhancement to this plugin please create a ticket in JIRA (you need to login or to sign up for an account). Also have a look on [How to report an issue](https://wiki.jenkins.io/display/JENKINS/How+to+report+an+issue)

- [Bug report](https://issues.jenkins-ci.org/secure/CreateIssueDetails!init.jspa?pid=10172&issuetype=1&components=18156&priority=4&assignee=ikedam)
- [Request or propose an improvement of existing feature](https://issues.jenkins-ci.org/secure/CreateIssueDetails!init.jspa?pid=10172&issuetype=4&components=18156&priority=4)

## [Request or propose a new feature](https://issues.jenkins-ci.org/secure/CreateIssueDetails!init.jspa?pid=10172&issuetype=2&components=18156&priority=4)

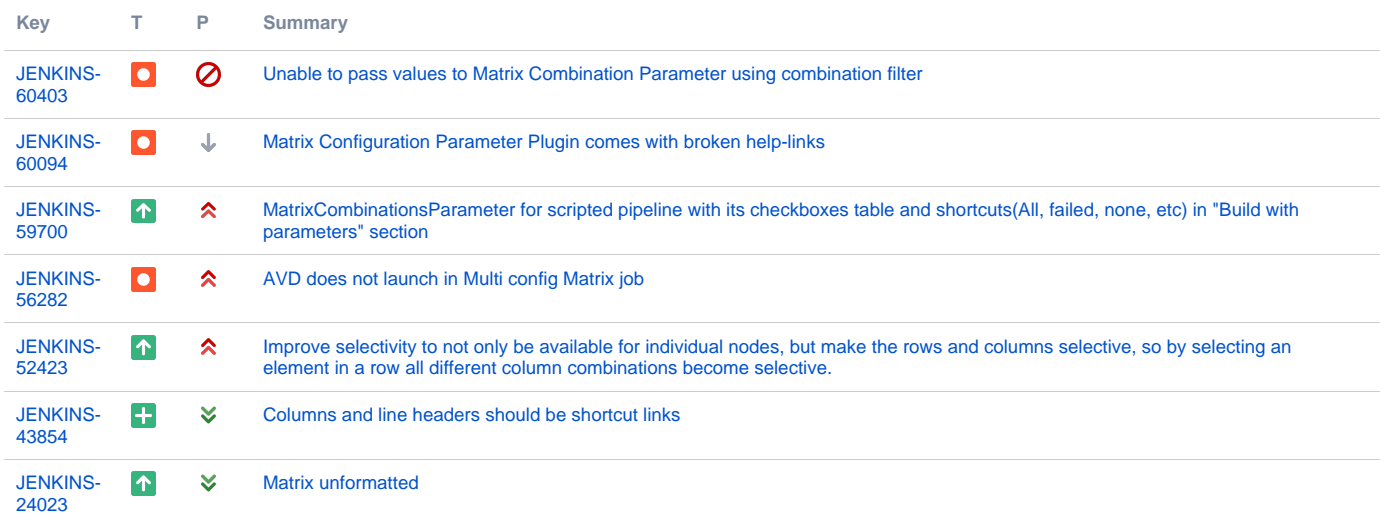

[7 issues](https://issues.jenkins-ci.org/secure/IssueNavigator.jspa?reset=true&jqlQuery=project+%3D+JENKINS+AND+status+in+%28Open%2C+%22In+Progress%22%2C+Reopened%2C+%22In+Review%22%2C+Verified%29+AND+component+%3D+%27matrix-combinations-parameter-plugin%27+&src=confmacro)